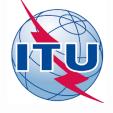

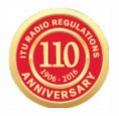

# **World Radiocommunication Seminar 2016**

Cessy Karina
BR/SSD/SSC
International Telecommunication Union

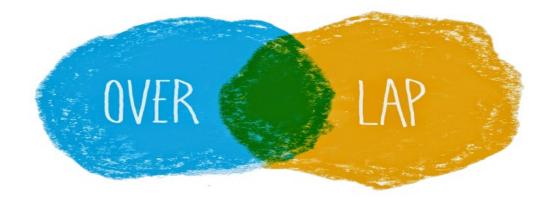

# Frequency Overlap to Establish Coordination Requirements

## Forms of Coordination

No.9.6:Before BiU or Notify in cases below shall effect coordination (No.9.27/AP 5 -Table 5-1)

| Cases                                                                                                    | Provision          |
|----------------------------------------------------------------------------------------------------|--------------------|
| GSO to GSO                                                                                                    | 9.7, Art7 AP30/30A |
| Certain ES of GSO to NGSO                                                                                                  | 9.7A               |
| NGSO to Certain ES of GSO                                                                                                  | 9.7B               |
| BSS (GSO/NGSO) to Terrestrial Services                                                                                     | 9.11, Res.539      |
| NGSO to NGSO                                                                                                    | 9.11A/9.12         |
| NGSO to GSO                                                                                                    | 9.11A/9.12A        |
| GSO to NGSO                                                                                                    | 9.11A/9.13         |
| NGSO/GSO to Terrestrial Services                                                                                           | 9.11A/9.14         |
| the requirement to seek the <u>agreement</u> of other administrations is included in a footnote to the Table of Allocation | <b>9.21 A/B/</b> C |

# Frequency Overlap with Space Services Exercises

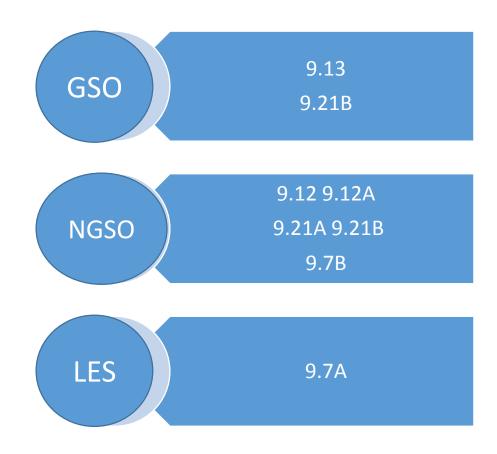

# BRS-SIS SpaceQry

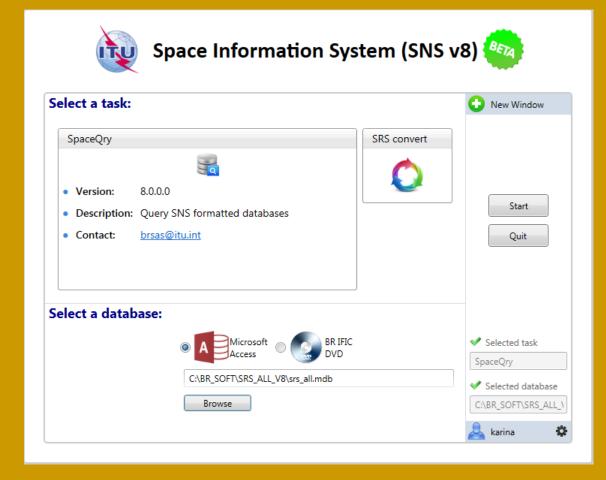

#### http://www.itu.int/en/ITU-R/software/Pages/sns software v8 beta.aspx

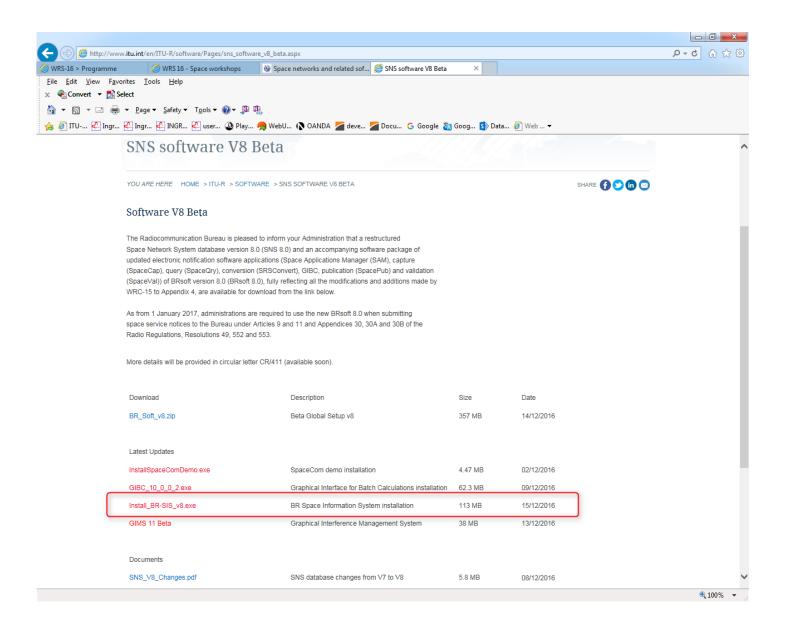

# Setup SpaceQry

- 1. Select "SpaceQry"
- 2. Select a database
- Select Microsoft access
- Browse and Find the directory where"srs\_all.mdb" is located
- 3. Click Start

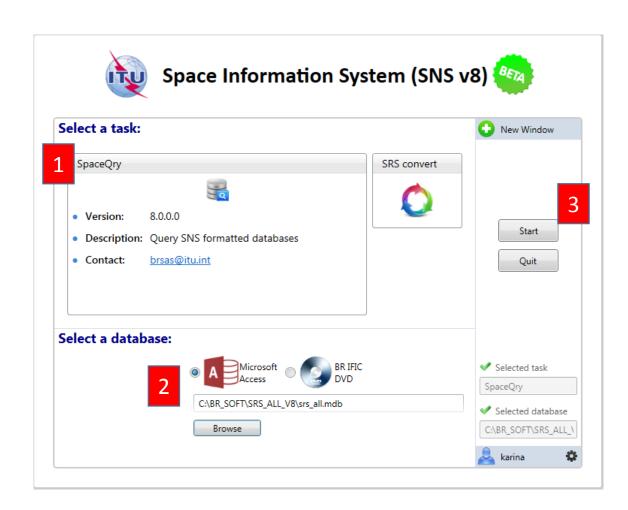

Note: in USB Key, the srs\_all database is in this directory: D:\BRIFIC-2834\Space\Databases\_v8\SRS\_Data, under the name srs2834.mdb

## Overlap Tab

Select Overlap query
To identify which networks
contain frequency which
overlap a given frequency band
or group of bands

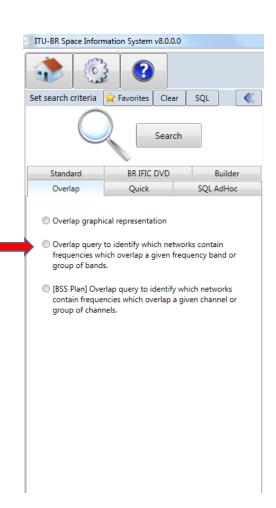

# Exercise 1

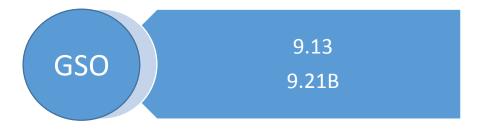

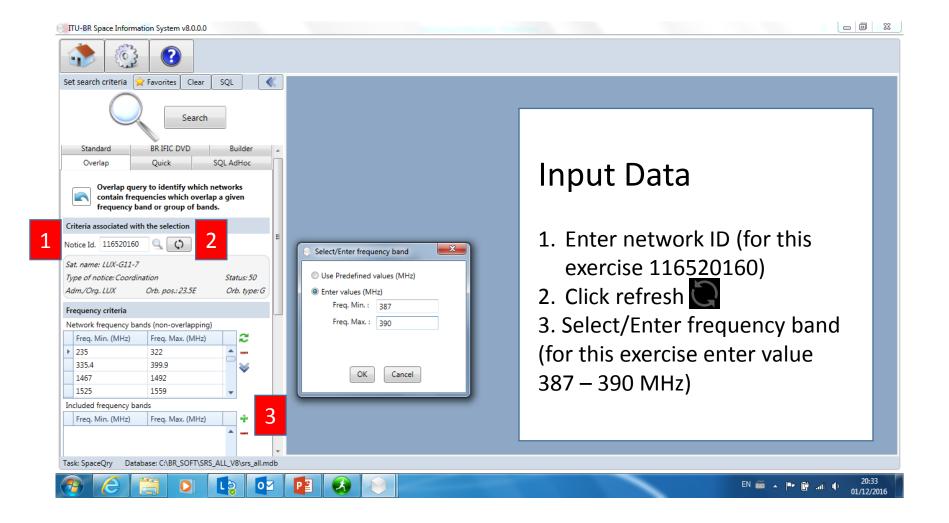

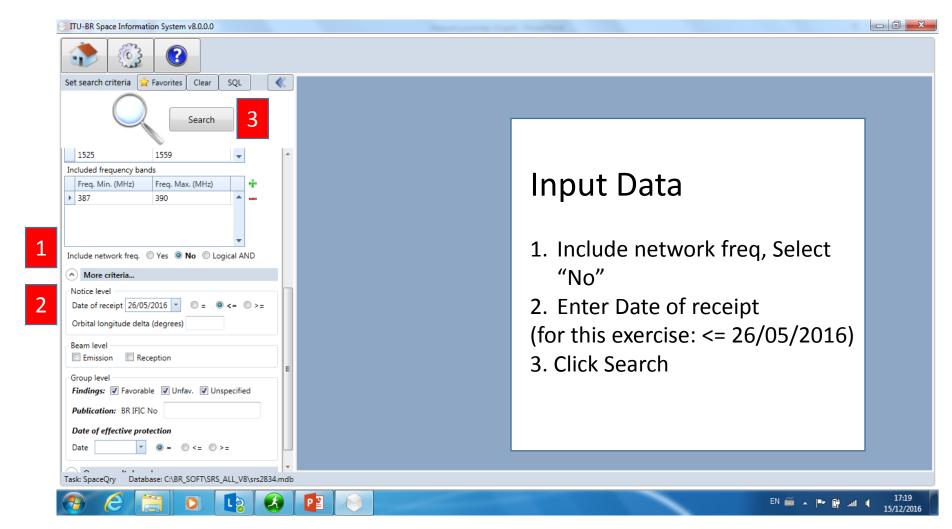

#### Select for Data Grid Setting

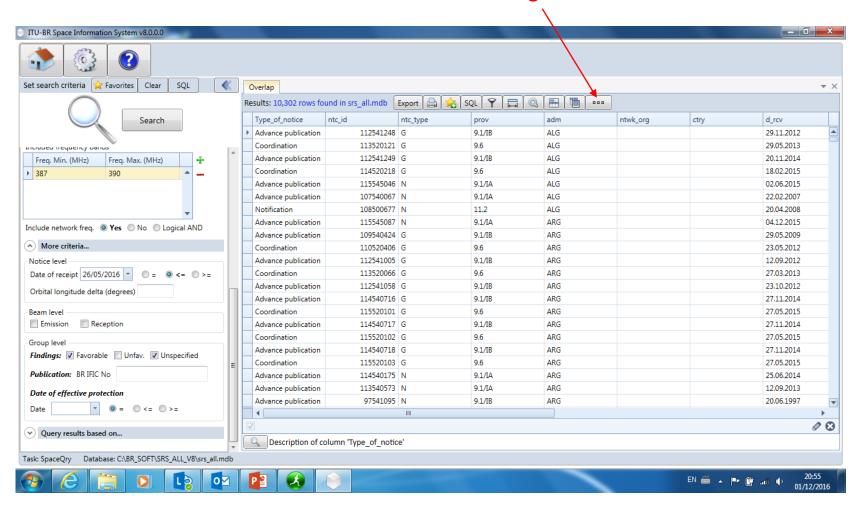

## **Data Grid Settings**

- 1. Select "Filter DropDown Lists"
- 2. Select Checked
- 3. Select "Save changes and close"

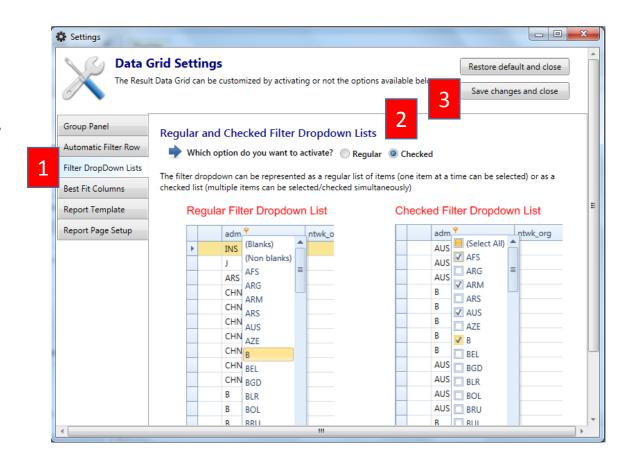

#### Filter as necessary

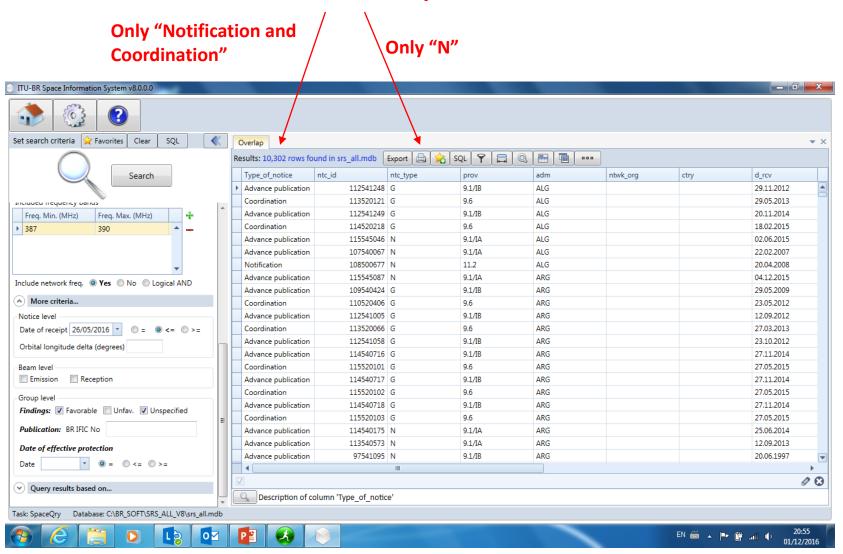

List of Administrations under 9.13 and 9.21/B: ARG, CAN, E, RUS

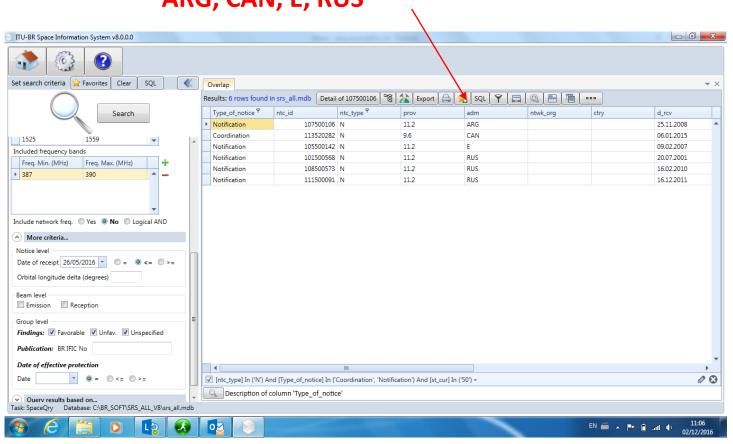

#### **List of Satellite Networks**

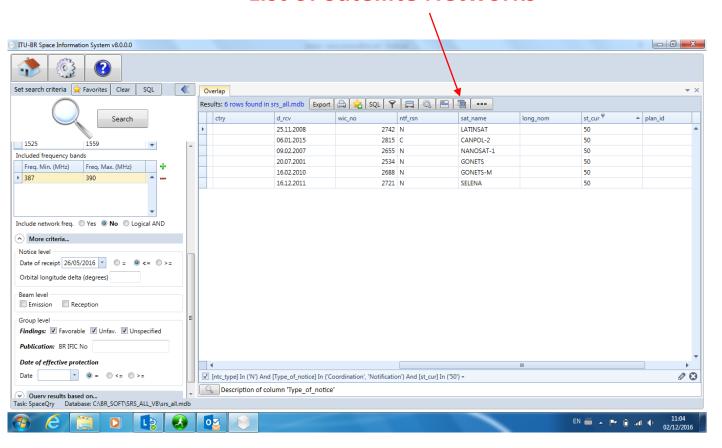

# Exercise 2

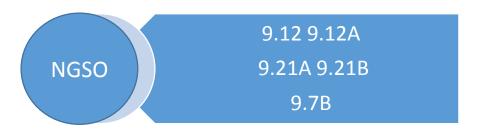

# Exercise 2-1

9.12A 9.21A

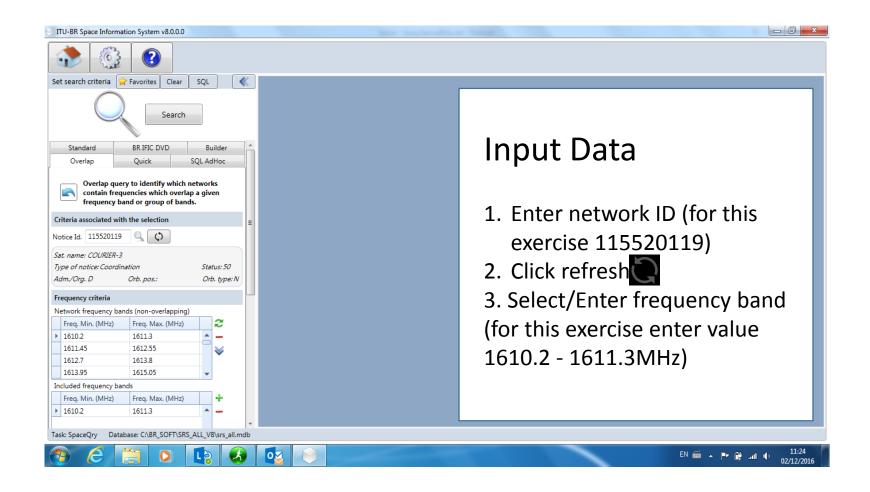

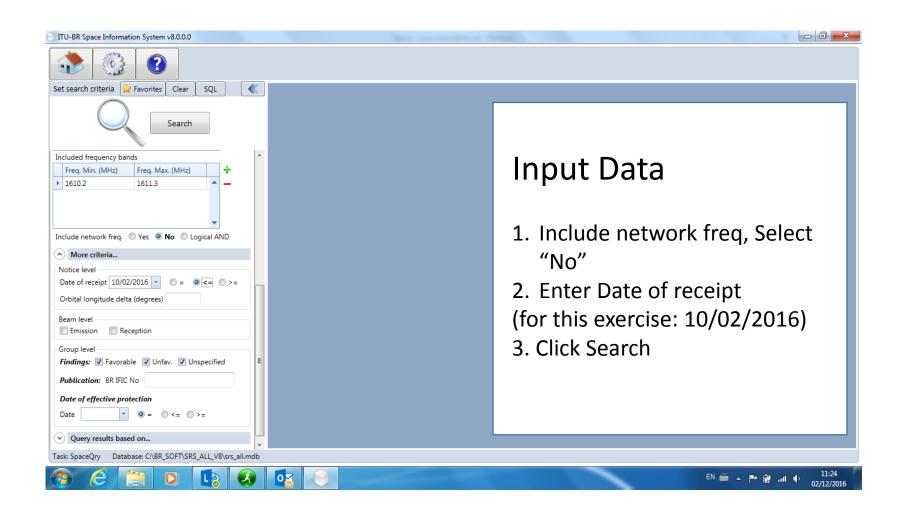

# List of Administrations under 9.12A and 9.21/A: ARS/ARB, AUS, CHN, HOL, LUX, MLA, UAE

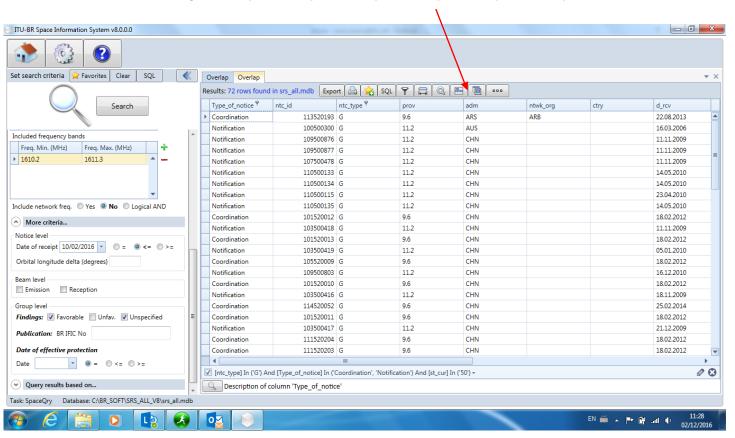

#### **List of Satellite Networks**

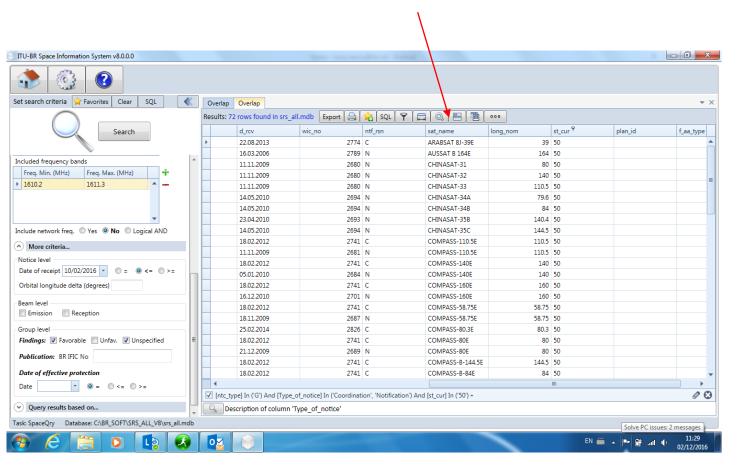

# Exercise 2-2

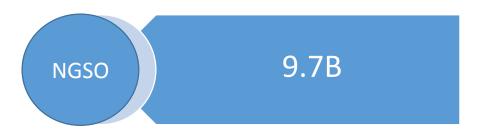

9.7A

specific large earth station with respect to any existing non-GSO satellite systems

9.7B

FSS non-GSO satellite systems with respect to specific large earth station

**Resolution 85 (WRC-03)** 

Frequency Overlap

CR / 414 (Dec 2016)
EPFD

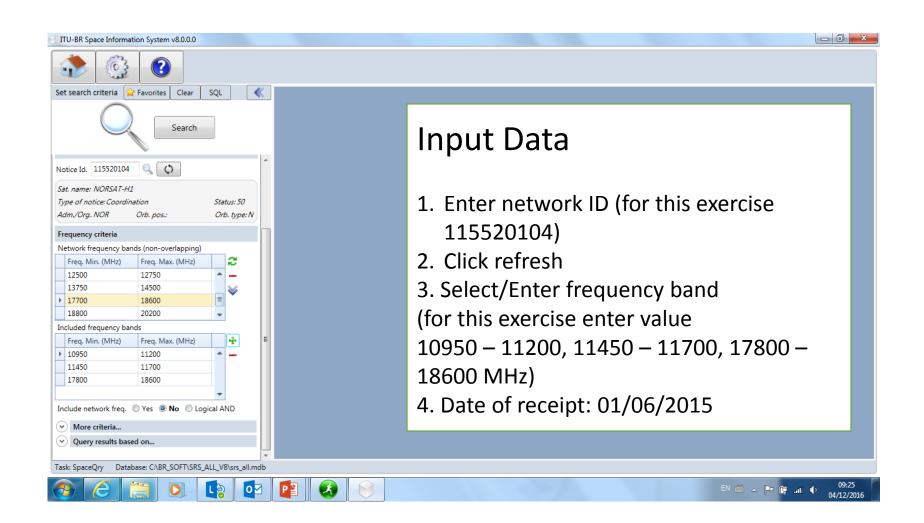

Click SQL
 Click
 Use it in AdHoc

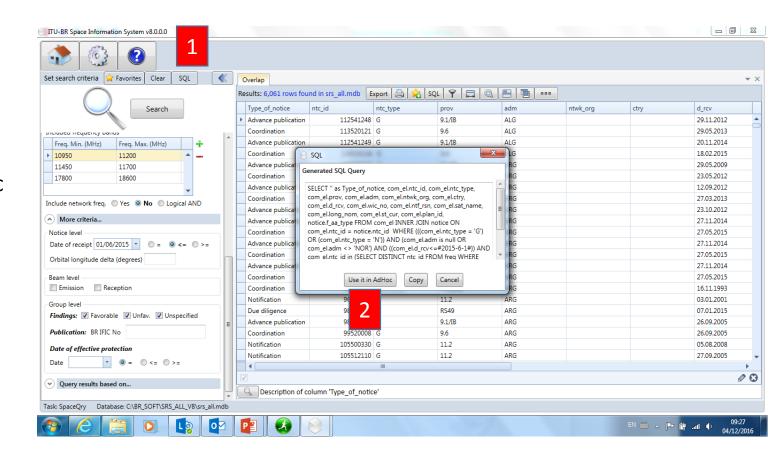

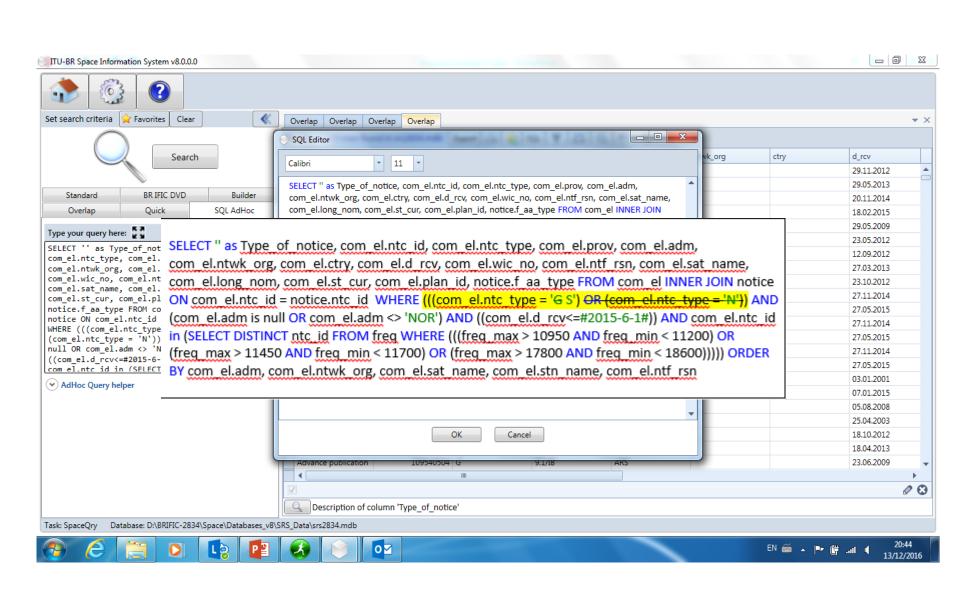

#### Filter as necessary

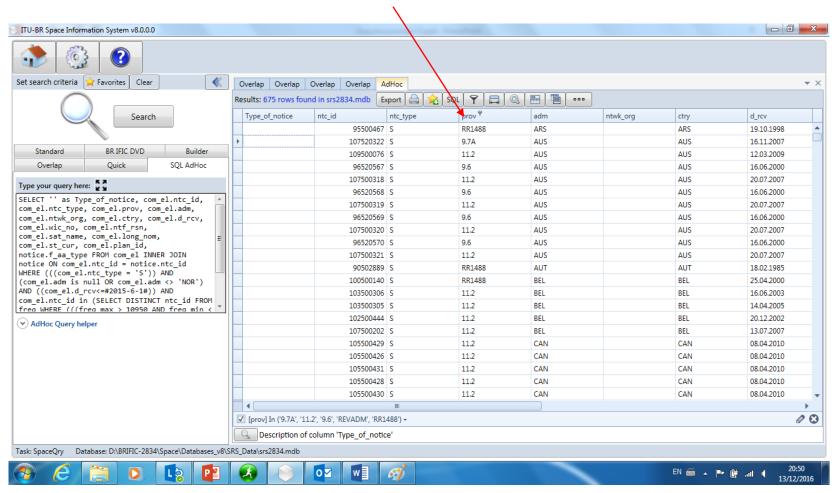

#### **List of Administrations** List of Large Earth Stations

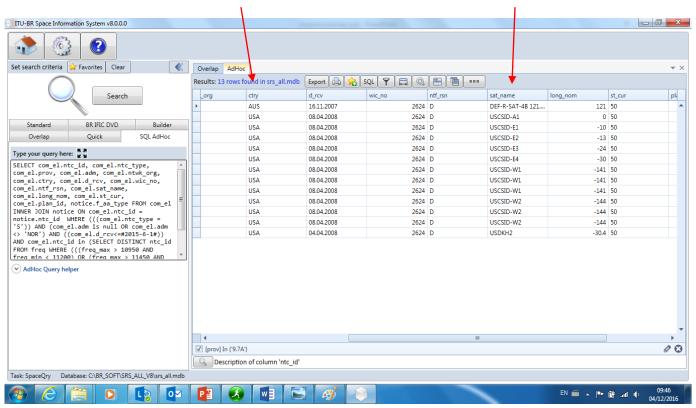

# Exercise 3

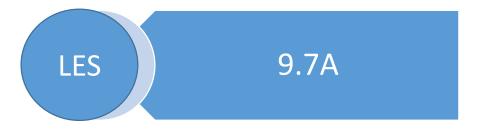

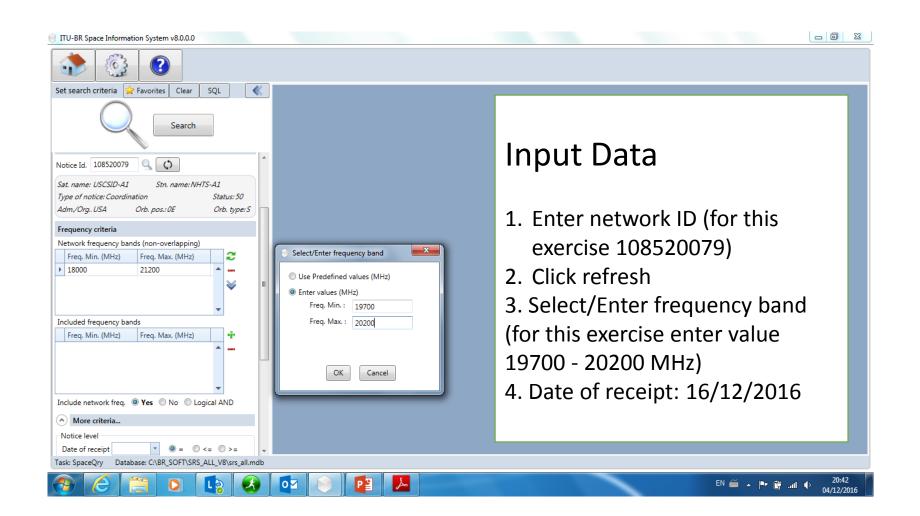

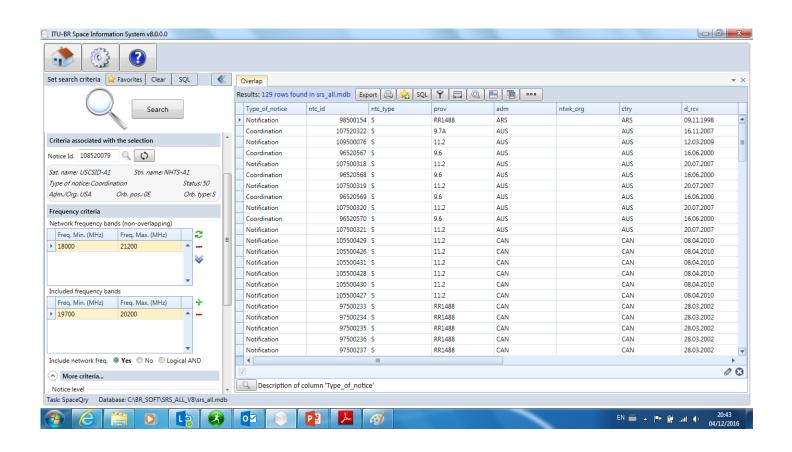

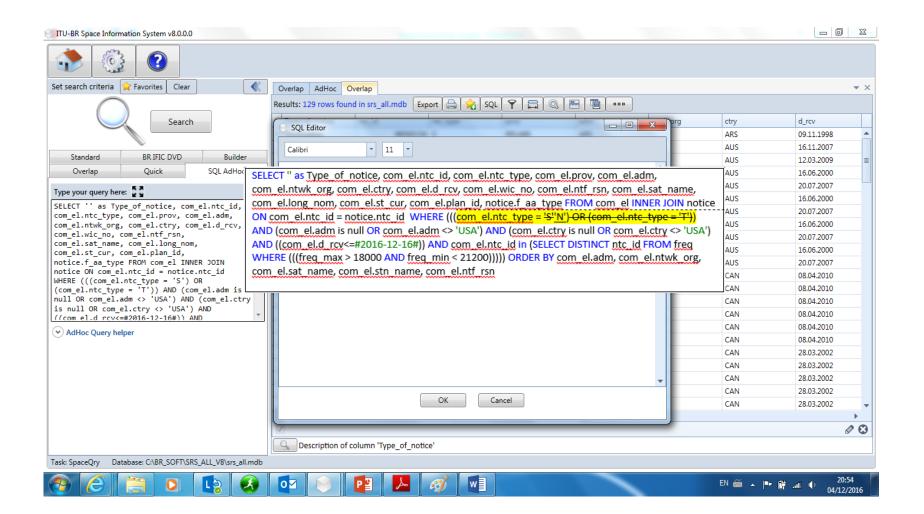

#### **List of Administrations**

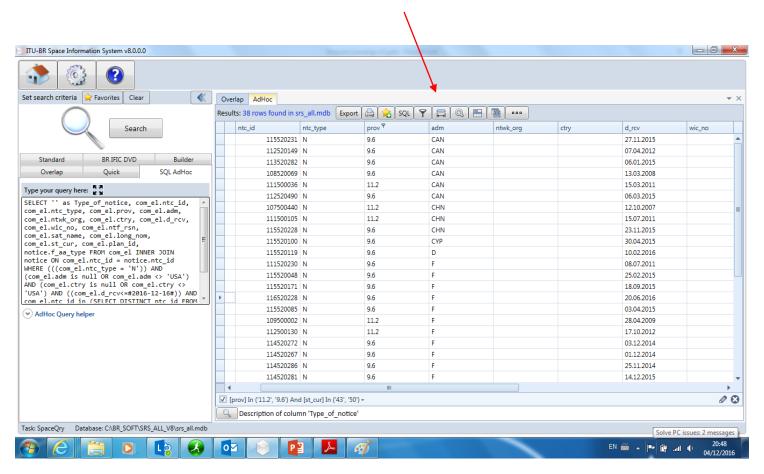

#### **List of Satellite Networks**

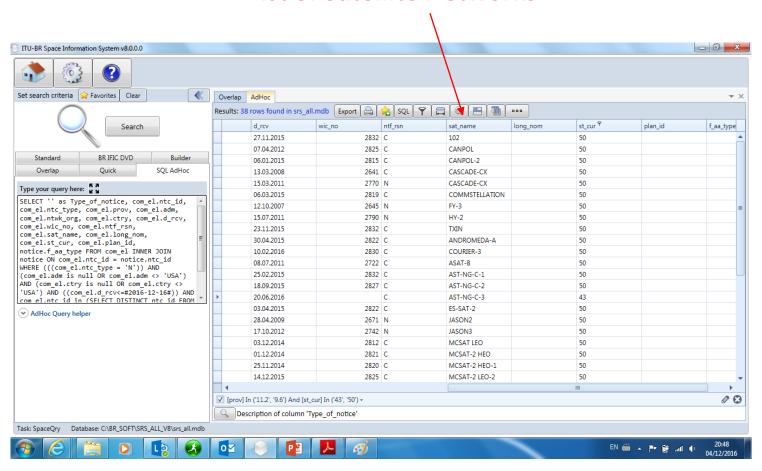

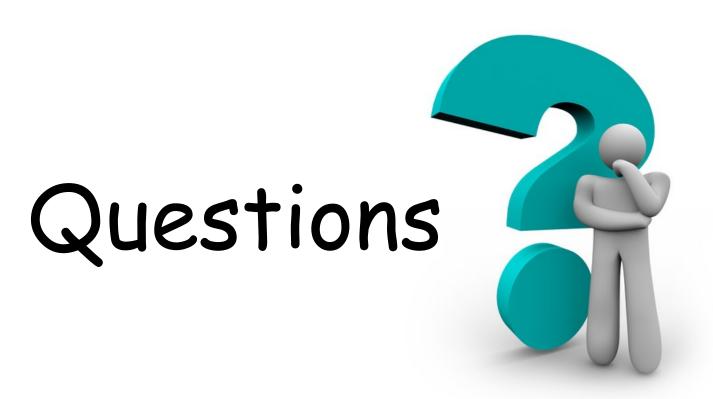

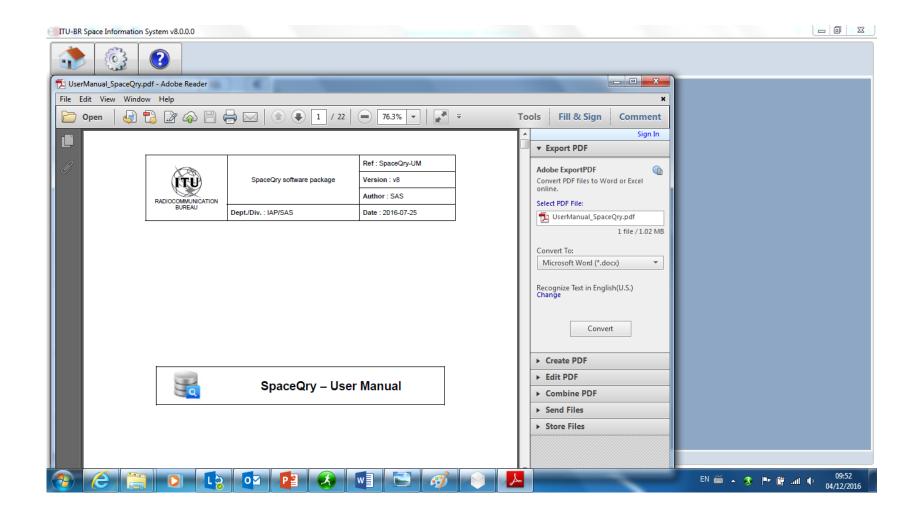

| То      | brsas@itu.int       |
|---------|---------------------|
|         |                     |
| Cc      |                     |
|         |                     |
| Subject | SpaceQuery question |
|         | Сс                  |

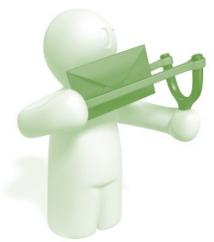